# **Syntax**

Dr. Philipp Wendler

#### Zentralübung zur Vorlesung

"Einführung in die Informatik: Programmierung und Softwareentwicklung"

https://www.sosy-lab.org/Teaching/2018-WS-InfoEinf/

WS18/19

## **Organisatorisches**

- Abgabe für 1. Übungsblatt nicht nötig
- Auf Übungsgruppen verteilen:
	- Noch genügend freie Plätze
- Klausuranmeldung nicht vergessen
- Hinweise zu Übungsabgaben auf Blatt beachten
	- Übungsabgaben nicht als Word-Dokument (→ PDF, .txt, etc.)

#### Multiple-Choice-Frage

Wie viel hast du nach der Vorlesung verstanden?

- a) …gar nichts: 0%
- b) …die Idee, aber die Beispiele sind mir unklar: <50%
- c) …die Idee und die Beispiele, aber ich könnte es nicht selbst: < 75%
- d) …ich weiß, wie ich eine Aufgabe lösen müsste: > 75%

Philipp Wendler

#### EBNF-Grammatik: Wozu?

Beschreibung von gültigen Worten (und Sätzen) einer Sprache

- Deutsche Sprache
- Bestimmte Teile der deutschen Sprache z.B. Palindrome, Uhrzeit
- Programmiersprache

…

#### Multiple-Choice-Frage

Was kann mit einer EBNF-Grammatik **nicht** beschrieben werden?

- a) syntaktisch korrekte Worte
- b) sinnvolle Worte
- c) syntaktisch korrekte Sätze
- d) sinnvolle Sätze

Philipp Wendler

#### EBNF-Grammatik: Wie?

- **Terminalsymbole:** "Buchstaben" in der Sprache
- **Nichtterminalsymbole**: Hilfsbegriffe, um mehrere "Buchstaben" oder "Buchstabenfolgen" der Sprache zusammenzufassen
- **Regeln** der Form A = Ausdruck
	- **A: Nichtterminalsymbol**
	- Ausdruck:

Nichtterminal- und Terminalsymbole verbunden durch Operatoren

- $E1 E2$
- E1 | E2
- $[E1]$  (= ein E1 oder kein E1)
- ${E1}$  (= beliebig viele E1, auch kein E1)

#### **Startsymbol**

- Eine Uhrzeit wird angegeben durch Angabe der Stunde, gefolgt von einem Doppelpunkt und der Angabe der Minuten.
- ACHTUNG: Korrekte Uhrzeiten gehen von 00:00 bis 23:59

EBNF-Grammatik

- Eine Uhrzeit wird angegeben durch Angabe der Stunde, gefolgt von einem Doppelpunkt und der Angabe der Minuten.
- ACHTUNG: Korrekte Uhrzeiten gehen von 00:00 bis 23:59

EBNF-Grammatik

Uhrzeit

- Eine Uhrzeit wird angegeben durch Angabe der Stunde, gefolgt von einem Doppelpunkt und der Angabe der Minuten.
- ACHTUNG: Korrekte Uhrzeiten gehen von 00:00 bis 23:59

#### EBNF-Grammatik Uhrzeit = Stunde ":" Minute

- Eine Uhrzeit wird angegeben durch Angabe der Stunde, gefolgt von einem Doppelpunkt und der Angabe der Minuten.
- ACHTUNG: Korrekte Uhrzeiten gehen von 00:00 bis 23:59

```
EBNF-Grammatik
Uhrzeit = Stunde ":" Minute
Stunde = "00" | "01" | … | "23"
```
- Eine Uhrzeit wird angegeben durch Angabe der Stunde, gefolgt von einem Doppelpunkt und der Angabe der Minuten.
- ACHTUNG: Korrekte Uhrzeiten gehen von 00:00 bis 23:59

```
EBNF-Grammatik
Uhrzeit = Stunde ":" Minute
Stunde = "00" | "01" | … | "23"
Minute = "00" | "01" | … | "59"
```
- Eine Uhrzeit wird angegeben durch Angabe der Stunde, gefolgt von einem Doppelpunkt und der Angabe der Minuten.
- ACHTUNG: Korrekte Uhrzeiten gehen von 00:00 bis 23:59 Nichtterminalzeichen

EBNF-Grammatik

 $(Unrzeit)$  = Stunde  $" : "$  Minute Stunde = "00" | "01" | … | "23" Minute = "00" | "01" | … | "59"

- Eine Uhrzeit wird angegeben durch Angabe der Stunde, gefolgt von einem Doppelpunkt und der Angabe der Minuten.
- ACHTUNG: Korrekte Uhrzeiten gehen von 00:00 bis 23:59

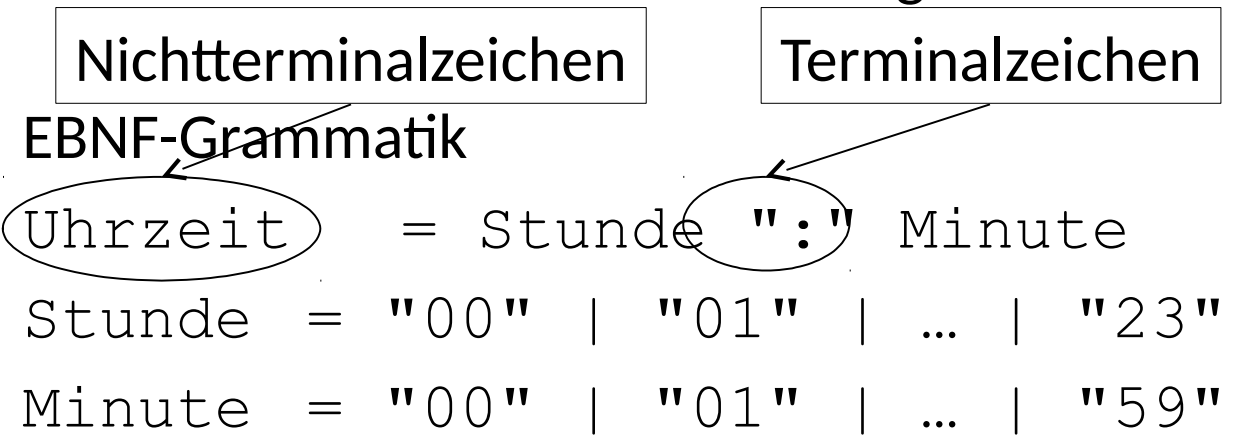

- Eine Uhrzeit wird angegeben durch Angabe der Stunde, gefolgt von einem Doppelpunkt und der Angabe der Minuten.
- ACHTUNG: Korrekte Uhrzeiten gehen von 00:00 bis 23:59

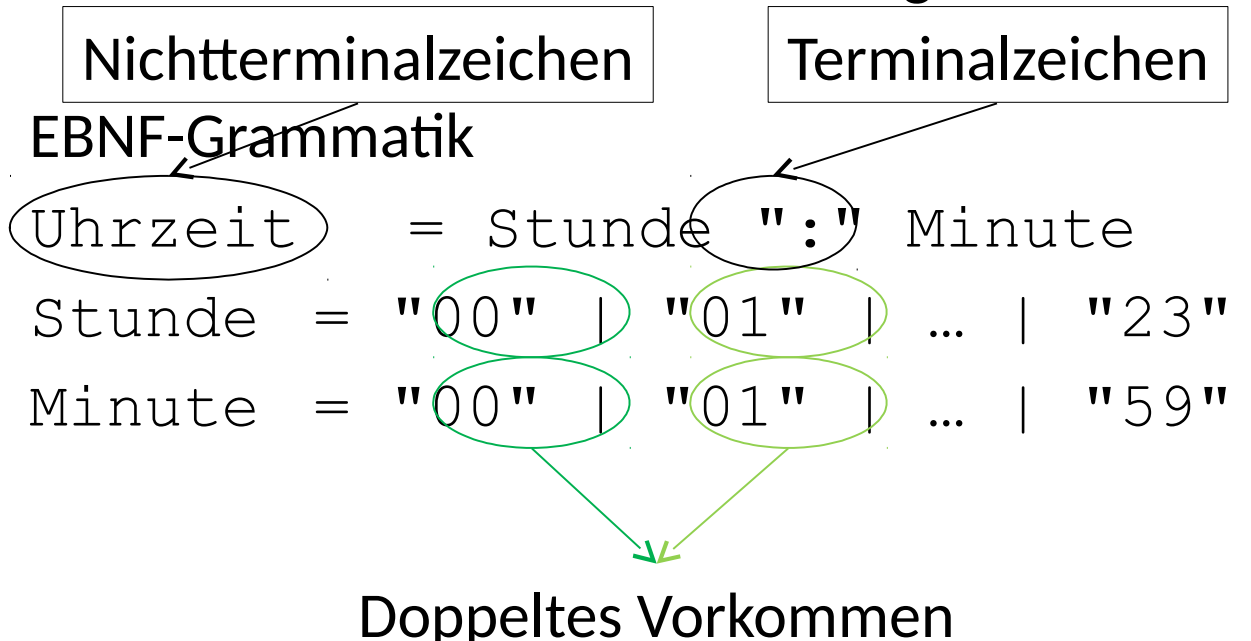

- Eine Uhrzeit wird angegeben durch Angabe der Stunde, gefolgt von einem Doppelpunkt und der Angabe der Minuten.
- ACHTUNG: Korrekte Uhrzeiten gehen von 00:00 bis 23:59

EBNF-Grammatik

- Eine Uhrzeit wird angegeben durch Angabe der Stunde, gefolgt von einem Doppelpunkt und der Angabe der Minuten.
- ACHTUNG: Korrekte Uhrzeiten gehen von 00:00 bis 23:59

#### EBNF-Grammatik

Uhrzeit = Stunde ":" Minute

- Eine Uhrzeit wird angegeben durch Angabe der Stunde, gefolgt von einem Doppelpunkt und der Angabe der Minuten.
- ACHTUNG: Korrekte Uhrzeiten gehen von 00:00 bis 23:59

```
EBNF-Grammatik
Uhrzeit = Stunde ":" Minute
Stunde = ("0" NullBisNeun) | ("1" NullBisNeun) | 
      ("2" NullBisDrei)
```
- Eine Uhrzeit wird angegeben durch Angabe der Stunde, gefolgt von einem Doppelpunkt und der Angabe der Minuten.
- ACHTUNG: Korrekte Uhrzeiten gehen von 00:00 bis 23:59

```
EBNF-Grammatik
Uhrzeit = Stunde ":" Minute
Stunde = ("0" NullBisNeun) | ("1" NullBisNeun) | 
      ("2" NullBisDrei)
Minute = NullBisFünf NullBisNeun
```
- Eine Uhrzeit wird angegeben durch Angabe der Stunde, gefolgt von einem Doppelpunkt und der Angabe der Minuten.
- ACHTUNG: Korrekte Uhrzeiten gehen von 00:00 bis 23:59

```
EBNF-Grammatik
Uhrzeit = Stunde ":" Minute
Stunde = ("0" NullBisNeun) | ("1" NullBisNeun) | 
      ("2" NullBisDrei)
Minute = NullBisFünf NullBisNeun
NullBisDrei = "0" | "1" | "2" | "3"
```
- Eine Uhrzeit wird angegeben durch Angabe der Stunde, gefolgt von einem Doppelpunkt und der Angabe der Minuten.
- ACHTUNG: Korrekte Uhrzeiten gehen von 00:00 bis 23:59

```
EBNF-Grammatik
Uhrzeit = Stunde ":" Minute
Stunde = ("0" NullBisNeun) | ("1" NullBisNeun) | 
      ("2" NullBisDrei)
Minute = NullBisFünf NullBisNeun
NullBisDrei = "0" | "1" | "2" | "3"
NullBisFünf = NullBisDrei | "4" | "5"
```
- Eine Uhrzeit wird angegeben durch Angabe der Stunde, gefolgt von einem Doppelpunkt und der Angabe der Minuten.
- ACHTUNG: Korrekte Uhrzeiten gehen von 00:00 bis 23:59

```
EBNF-Grammatik
Uhrzeit = Stunde ":" Minute
Stunde = ("0" NullBisNeun) | ("1" NullBisNeun) | 
      ("2" NullBisDrei)
Minute = NullBisFünf NullBisNeun
NullBisDrei = "0" | "1" | "2" | "3"
NullBisFünf = NullBisDrei | "4" | "5"
NullBisNeun = NullBisFünf | "6" | "7" | "8" | "9"
```
#### Multiple-Choice-Frage

Wozu werden EBNF-Grammatiken **im Computer** verwendet?

- a) Bilden syntaktisch korrekter Programme
- b) Überprüfen syntaktisch korrekter Programme
- c) Ausführen syntaktisch korrekter Programme

## EBNF-Grammatik - Ableitung: Allgemein

- Beginne mit Startsymbol
- Wiederhole, bis gewünschtes Wort "da steht":
	- Ersetze ein oder mehrere Nichtterminalsymbole durch die rechte Seite ihrer Regel **oder**
	- **Führe einen oder mehrere Operatoren aus**
- Beginne mit Startsymbol
- Wiederhole, bis gewünschtes Wort "da steht"
	- Ersetze ein oder mehrere Nichtterminalsymbole durch die rechte Seite ihrer Regel **und**
	- Führe **anschließend** einen oder mehrere Operatoren aus, falls möglich

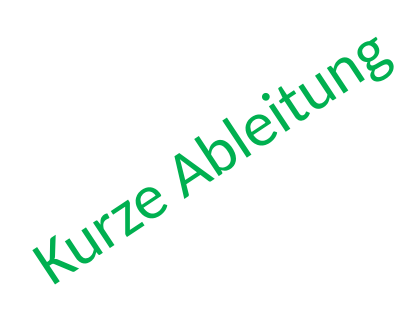

Lange Ableitung

```
Uhrzeit
     Stunde ":" Minute
    -> (("0" NullBisNeun) | ("1" NullBisNeun) | 
     ("2" NullBisDrei)) ":" Minute
<sup>Op_|</sup>> "1" <u>NullBisNeun</u> ":" Minute
Regel "1" (NullBisFünf | "6" | "7" | "8" | "9") ":" Minute
Op\perp> "1" "7" ":" <u>Minute</u>
Regel "1" "7" ":" <u>NullBisFünf</u> NullBisNeun
Regel "1" "7" ":" (NullBisDrei | "4" | "5") NullBisNeun
Op\gimel_> "1" "7" ":" "4" \texttt{NullBiskeun}Regel "1" "7" ":" "4"(<u>NullBisFünf</u> | "6" | "7" | "8" | "9")
Op4> "1" "7" ":" "4" "9"
Regel
Regel
```
## Multiple-Choice-Frage

```
Uhrzeit = Stunde ":" Minute
Stunde = ("0" NullBisNeun) | ("1" NullbisNeun) | 
      ("2" NullBisDrei)
Minute = NullBisFünf NullBisNeun
NullBisDrei = "0" | "1" | "2" | "3"
NullBisFünf = NullBisDrei | "4" | "5"
NullBisNeun = NullBisFünf | "6" | "7" | "8" | "9"
```
#### Was ist ein Schritt in einer kurzen Ableitung, aber nicht in einer langen Ableitung?

- a) Stunde -> ("0" NullBisNeun) | ("1" NullbisNeun) | ("2" NullBisDrei)
- b) Stunde -> "1" NullbisNeun
- c) Stunde  $\rightarrow$  "1" "7"

```
Uhrzeit = Stunde ":" Minute
Stunde = ("0" NullBisNeun) | ("1" NullbisNeun) | 
      ("2" NullBisDrei)
Minute = NullBisFünf NullBisNeun
NullBisDrei = "0" | "1" | "2" | "3"
NullBisFünf = NullBisDrei | "4" | "5"
NullBisNeun = NullBisFünf | "6" | "7" | "8" | "9"
```
#### Uhrzeit

```
Uhrzeit = Stunde ":" Minute
Stunde = ("0" NullBisNeun) | ("1" NullbisNeun) | 
      ("2" NullBisDrei)
Minute = NullBisFünf NullBisNeun
NullBisDrei = "0" | "1" | "2" | "3"
NullBisFünf = NullBisDrei | "4" | "5"
NullBisNeun = NullBisFünf | "6" | "7" | "8" | "9"
```
#### Regel –---> Stunde ":" MinuteUhrzeit

```
Uhrzeit = Stunde ":" Minute
Stunde = ("0" NullBisNeun) | ("1" NullbisNeun) | 
      ("2" NullBisDrei)
Minute = NullBisFünf NullBisNeun
NullBisDrei = "0" | "1" | "2" | "3"
NullBisFünf = NullBisDrei | "4" | "5"
NullBisNeun = NullBisFünf | "6" | "7" | "8" | "9"
   Uhrzeit
```
<sup>Regel</sup> ————> <u>Stunde</u> ":" <u>Minute</u> <sup>Regel,Op|</sup>--> "1" NullBisNeun ":" NullBisFünf NullBisNeun

```
Uhrzeit = Stunde ":" Minute
 Stunde = ("0" NullBisNeun) | ("1" NullbisNeun) | 
        ("2" NullBisDrei)
Minute = NullBisFünf NullBisNeun
NullBisDrei = "0" | "1" | "2" | "3"
NullBisFünf = NullBisDrei | "4" | "5"
NullBisNeun = NullBisFünf | "6" | "7" | "8" | "9"
Regel
\mathsf{Regel}, \mathsf{Op} \bot \bot \bot \succ \blacksquare \bot" "7" "\cdot" "4" "9"
Regel, Op |
–---> "1" NullBisNeun ":" NullBisFünf NullBisNeun
    Uhrzeit
    –---> Stunde ":" Minute
```

```
Uhrzeit = Stunde ":" Minute
Stunde = ("0" NullBisNeun) | ("1" NullbisNeun) | 
      ("2" NullBisDrei)
Minute = NullBisFünf NullBisNeun
NullBisDrei = "0" | "1" | "2" | "3"
NullBisFünf = NullBisDrei | "4" | "5"
NullBisNeun = NullBisFünf | "6" | "7" | "8" | "9"
```

```
Uhrzeit = Stunde ":" Minute
Stunde = ("0" NullBisNeun) | ("1" NullbisNeun) | 
      ("2" NullBisDrei)
Minute = NullBisFünf NullBisNeun
NullBisDrei = "0" | "1" | "2" | "3"
NullBisFünf = NullBisDrei | "4" | "5"
NullBisNeun = NullBisFünf | "6" | "7" | "8" | "9"
```
#### Uhrzeit

```
Uhrzeit = Stunde ":" Minute
Stunde = ("0" NullBisNeun) | ("1" NullbisNeun) | 
      ("2" NullBisDrei)
Minute = NullBisFünf NullBisNeun
NullBisDrei = "0" | "1" | "2" | "3"
NullBisFünf = NullBisDrei | "4" | "5"
NullBisNeun = NullBisFünf | "6" | "7" | "8" | "9"
```
Uhrzeit

-> Stunde ":" Minute

```
Uhrzeit = Stunde ":" Minute
Stunde = ("0" NullBisNeun) | ("1" NullbisNeun) | 
      ("2" NullBisDrei)
Minute = NullBisFünf NullBisNeun
NullBisDrei = "0" | "1" | "2" | "3"
NullBisFünf = NullBisDrei | "4" | "5"
NullBisNeun = NullBisFünf | "6" | "7" | "8" | "9"
```
Uhrzeit

-> Stunde ":" Minute

 $->$  ???

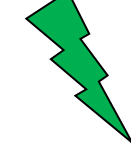

es gibt keine Regel, um "3" an erster Stelle der Stunde abzuleiten, d.h. 33:33 nicht ableitbar d.h. 33:33 ist keine korrekte Uhrzeit

#### EBNF-Grammatik – Syntaxdiagramm für Uhrzeiten

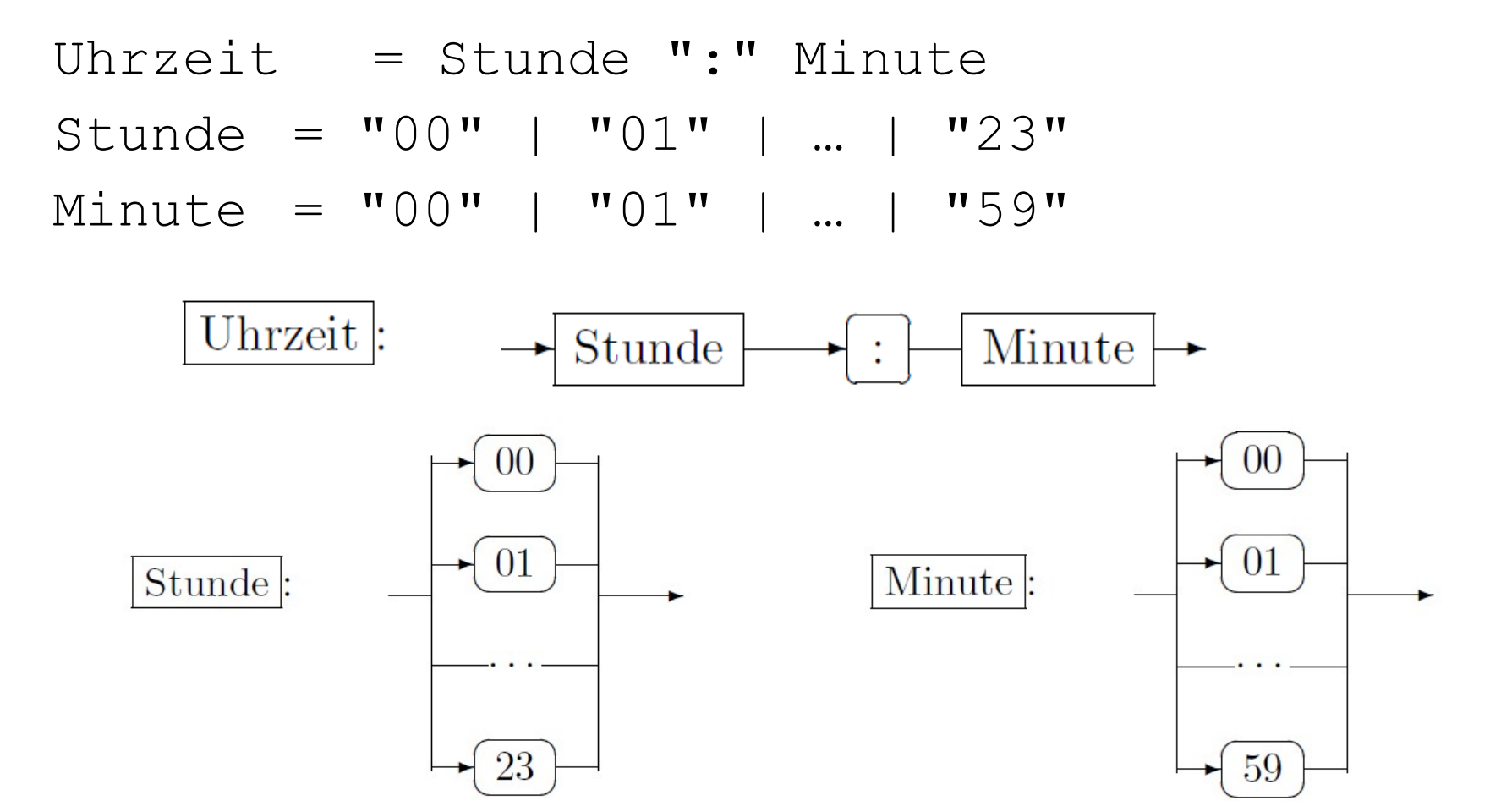

Syntax

#### Multiple-Choice-Frage

Wie viel hast du nach der Zentralübung verstanden?

- a) …gar nichts: 0%
- b) …die Idee, aber die Beispiele sind mir unklar: <50%
- c) …die Idee und die Beispiele, aber ich könnte es nicht selbst: < 75%
- d) …ich weiß, wie ich eine Aufgabe lösen müsste: > 75%

Philipp Wendler